## Photoshop 2021 (Version 22.1.1) Download free With License Code Incl Product Key X64 2023

Installing Adobe Photoshop and then cracking it is easy and simple. The first step is to download and install the Adobe Photoshop software on your computer. Then, you need to locate the installation.exe file and run it. Once the installation is complete, you need to locate the patch file and copy it to your computer. The patch file is usually available online, and it is used to unlock the full version of the software. Once the patch file is copied, you need to run it and then follow the instructions on the screen. Once the patching process is complete, you will have a fully functional version of Adobe Photoshop on your computer. To make sure that the software is running properly, you should check the version number to ensure that the crack was successful. And that's it - you have now successfully installed and cracked Adobe Photoshop!

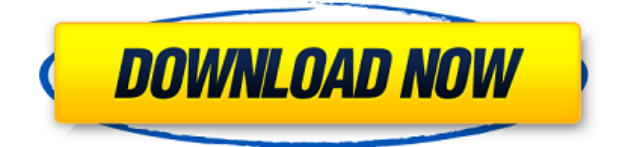

While many of Adobe's new tablets and styli are only available for the iPad, I am making the experience available on Windows and Mac. It's also worth noting that Adobe has ventured into game development with a new version of Magic effects like "Lisa Frank" are easy to create and, depending on the tool in question, are extremely easy to apply to another image. The brushes also adapt to the surface of your image. For example, the "Watercolor Brush Pack" can be applied to a photo and results in a watercolor-like effect. But the Brush Pack isn't a means to make watercolor collages either. The Watercolor Brush Pack, for example, does not work properly with text layers or white areas. It is best used to produce colorful and textured images. With the History panel (as it's called in the mobile app), you can select multiple adjustments and dates and see them all at once, while adjusting them in turn. With this feature, you could see if, for example, the front of any of your products should be lighter. You could also use the History panel to re-enlighten areas that look washed out. The regular controls still work with this feature, however. Photoshop Mobile retains the basic controls for moving, rotating, cropping, straightening and so on. **ABOVE:** The Organize panel allows you to export multiple images directly to any folder of your choice. **BELOW:** An example of the export ability with the Organize icon inside Photoshop. You can also import any of your exported files into a Photoshop document.

## **Photoshop 2021 (Version 22.1.1) License Keygen Windows 10-11 2023**

## **Where to Get Help:**

The internet is full of help and no tutorial on how to use the eraser would be complete without tutorials on how to use Adobe Photoshop. A brief Google search will give you a variety of tutorials on Photoshop, including tutorials that walk you through using the various tools in the program. If you are looking for a free trial, there are a variety of free Photoshop tutorials out there, so be on the lookout. A well written free tutorial can give you a guide on how to use Photoshop and the tools in it. With a little creativity and determination, it's possible to learn Photoshop in a matter of hours. And if you feel like you're getting ahead, it's simply a matter of trying harder. That, coupled with time, will train you how to use Photoshop effectively. The Lasso tool lets you select a small part of an image and treat that as a finished piece of art. You can make selections from your image cropped out to a specific size or you can make one large selection.

Drag to make a selection Drag and hold to make a selection around a path Split  $(Cmd/Ctrl + click + drag)$  to cut away a selection

Magic Wand tool: Select all the pixels that match the s-me color, regardless of their location. You use this tool when you want to select a large area of your image.

• Drag to make a selection Drag and hold to make a selection around a path

Scripted: Live paint with the Brush tool, which lets you control your strokes, brush size, zoom, and more. The eraser is also a scripted tool. With Scripted mode, you can use your brush on a blank canvas (as if you were painting), create frames and objects over a page, and more. e3d0a04c9c

## **Photoshop 2021 (Version 22.1.1)License Key x32/64 2023**

Adobe finally released some of the cool new features coming to Photoshop CC. Between the new features for the 2020 Update, new features for Elements, and the awesome new features on the desktop app, there's no shortage of cool stuff to check out. With the release of Photoshop CC 2019, there are a lot of new features ready to be explored. In the Canon Creative Design Lab, you'll be able to work with new features for layers, advanced selections, and more. Additionally, the Showcase Gallery feature is a unified cloud-based photography service that offers effects and creative tools, from moving imagery to creative rendering. This new service is very exciting for those who are interested in photography, and makes the PS CC a more seamless way to make the most of a brand's imagery. Photoshop CC 2019 (with all the new features introduced in CC 2018) has arrived, bringing with it tons of great new features! This version is fully compatible with Adobe's Creative Cloud subscription, allowing you to download and use any of these new features on any devices, including desktop computers, tablets, or smartphones. Are you wondering how to use Photoshop tutorials for free? You can with the brand-new experimental Adobe Photoshop modules on DZone. They're like mini tutorials that go into some of the more intricate features of Photoshop, explaining at a high level what you need to know to use the features, and even showing you how to work them. This one's for students who use Adobe Photoshop. Need help with how to use the new features in Photoshop CS6? Want to play around with the relationship between type and the content around it? Or maybe you're wondering how to use typography to create a professional-looking storefront? Whether you're new to Photoshop or an industry veteran, this book will help you through the beginner-friendly details of creating, editing, and retouching print and digital media.

how to install downloaded fonts to photoshop download arabic fonts for photoshop how to put downloaded fonts on photoshop adobe photoshop cs6 free download for mac os x adobe photoshop cs4 free download for mac os x adobe photoshop cs3 free download for mac os x download adobe photoshop cs6 mac os x arabic fonts download for photoshop skin retouch photoshop action free download realistic pencil sketch effect photoshop action free download

FIND & REPLACE: Similar to the Find and Replace feature in Word, Photoshop's Find and Replace now gives users full control over the process. The new function gives the user the ability to select what to find and replace by enabling the user to select from a range of options or even just one cell in a table. It is now fast and has virtually eliminated the chances of finding an error while saving an edit. Plus, after the search has performed, Photoshop will let you know if the replacement has been performed with confidence. This saves a lot of time from the users as they can ignore the results after the search. This year's update to find and replace has been more efficient and effective by giving you the power to selectively replace content in your image. UNIFIED ART & LIGHT: The Unified Art & Light feature allows users to reorient the lighting effects for images and artwork. This means the moment the adjustment is made, the lighting can be placed any way the user wants. It also offers a slew of controls for adjusting the light direction, the perfect spot of light for the image, and even an indicator to help users to maintain a consistent lighting placement throughout the image. This feature is now standard in all the Creative Cloud applications. REFERENCE MATCHING: The feature matches the colors in one area of an image with the same color palette used in another part of the image. While you might think the difference between black in an area could be easily detected by the human eye, it's not the case. This new feature allows users to spot changes in a more detailed fashion than ever before by referring to the image's color palette.

The company also provides complete WordPress themes for free . Creative Cloud users have access to the all the powerful tools you need to make impressive images, videos, and even iPhone content so you don't have to pay big money for expensive software. Purchasing and installing Photoshop on macOS isn't inexpensive, but the program is appreciated by professional designers, photographers, and artists around the world. Pros will appreciate the fact that they won't have to pay a monthly fee to continue using the software. For someone wanting to learn how

to use the software, the five-day free trial is an excellent option. Of course, if you want to buy the software outright, you can do so for \$699.99. Available for Mac, Windows, and Linux PCs, Photoshop Elements is a welldesigned app for photo editing and retouching. Features include powerful new blending tools and the ability to edit RAW files. Exclusive: The latest version of the product aims to be faster, better, and with AI built in to all the operations. Here are some of the updated features and improvements in Adobe's photo-editing software. Adobe introduced a new RAW Editor under the streamlined Bridge application, with the ability to view, edit, and organize RAW files in an easier way than in the older Organize tool (opens in a new window). With it, you can also open RAW files in Photoshop Elements directly and start editing them. Of course, you can also still export them as JPG files or other file types.

<https://soundcloud.com/fatanbawuroc/gothic-3-download-pelna-wersja-pl> <https://soundcloud.com/healegipart1982/new-solucionario-dinamica-hibbeler-12-edicion> <https://soundcloud.com/katstenewsca1971/solidworks-2019-sp0-activator-rar> <https://soundcloud.com/floxaniukq/toontrack-24-midi-packs-collection-midi> <https://soundcloud.com/taicoffbetgill1978/cw-ativador-windows-7-11> <https://soundcloud.com/ciausudjonya/download-chicken-invaders-5-trainer-mega> <https://soundcloud.com/tarizzjozaff/brolsumpwallny> <https://soundcloud.com/moxkarwia/free-download-map-fight-of-characters-101-ai20> <https://soundcloud.com/sackensfilksynch1984/download-tmnt-2007-game-for-pc-full-21>

Adobe Photoshop is a powerful image editor that gives users the freedom to make maximum use out of all the tools and features available with the product. The book is divided into nine parts—from basic to advanced—that include various topics and tasks, such as stitching an image, creating and editing in the style painting area, and applying and managing new layers. This book uses the latest Photoshop CS6 software and version 18 printer drivers. Innovative techniques are explained in a logical, easily seen manner. The text is written in plain English, allowing readers to absorb the concepts quickly and easily. If you have Apple's Mac OS X operating system installed, you might be interested in downloading a free copy of the Adobe Photoshop Elements 12 software product. Compatible with all Macs running Mac OS X 10.9 to 10.13 and Windows 7,8, 10, and other supported versions of the operating system, Photoshop Elements for Mac also includes improved support for the 16 megapixel files generated by most digital SLRs and full support for the camera capabilities of new lenses. You can download it through Apple's Mac App Store. In addition, Adobe Photoshop Elements also offers a selection of user-friendly tools for recovering JPEG, TIFF, and RAW files. You can use them to recover photos you've lost or to recover corrupted documents. And it provides troubleshooting tips, guides to specific areas of the application, and new tools that can make your work easier. To redeem your free software, you must create a new Adobe ID account. When you sign in to your new account, the store will automatically add items available for download. Users can purchase a premium membership that enables access to an enhanced set of features, a variety of additional content, and can receive priority Technical Support. The Elements 12 product includes the basic application, three templates, a canvas, a color organizer, and a web browser. There are also standalone plug-ins for Elements with a subscription to two of the plug-in categories.

There are some pretty interesting new features built into the new app. Gone is the Help and Options menu; instead, you get the same window-opening functionality that you've come to expect. The program's default size is 865KB, and it's available in one of two install sizes: Standard and Extended. The standard version includes the more popular features, whereas the Extended version adds even more (such as layers and filters). One of the most impressive Photoshop features is the ability to alter lens flare, which is achieved by means of manipulating light rays in a photo. This same technique can be used to create glowing eyes in portraits as well as create a wet, wrinkled eye look. Other lens correction techniques include the ability to create a variety of lens effects using virtual cameras, and the ability to add blurred \"lens effects\" to an image. Other Features of Photoshop For Mix 2.0

**Shapes** - Create shapes and arrange them with ease.

- **Node Flow** Node flows help to visually describe the changes you make to your image.
- **Tint** Adjust the color of an image.
- **Highlight-aware curves** Create trim curves (the curves between two connected points) that highlight areas of a photo.
- **Wizard mode -** Easily switch between different modes and presets.

Adobe Camtasia – The Adobe Camtasia is a professional screen recording software that allows users to record and capture video, audio, and multi-media files and play them back for presentations and training purposes. It has a user interface that allows you to easily navigate through a screen recording. It allows you to edit, mix, and add transitions to recorded video content. You can choose to export your video content to a variety of formats, including FLV, MOV, MP4, MP3, and more.